## **ЗАТВЕРДЖЕНО**

Наказ Державної служби України з питань безпечності харчових продуктів та захисту споживачів "16 "Kolmuce 2016 No 319

## ТИПОВА ІНФОРМАЦІЙНА КАРТКА

## з видачі ветеринарних документів:

1) міжнародні ветеринарні сертифікати (для країн СНД - ветеринарні свідоцтва форми № 1, № 2 та № 3) - при переміщенні за межі України;

2) ветеринарні свідоцтва (для України - форми № 1 та № 2) - при переміщенні за межі території Автономної Республіки Крим, областей, міст Києва та Севастополя, районів, міст (крім харчових продуктів тваринного та рослинного походження для споживання людиною);

3) ветеринарні довідки - при переміщенні в межах району (крім харчових продуктів тваринного та рослинного походження для споживання людиною).

4) ветеринарно-санітарний паспорт на тварину.

## (назва адміністративної послуги)

1) Головне управління Держпродспоживслужби в області, в місті Києві; 2) установи та організації, ЩО належать до сфери управління Держпродспоживслужби та розташовані на території відповідної адміністративно-територіальної одиниці;

3) регіональні служби державного ветеринарно-санітарного контролю та нагляду на державному кордоні та транспорті.

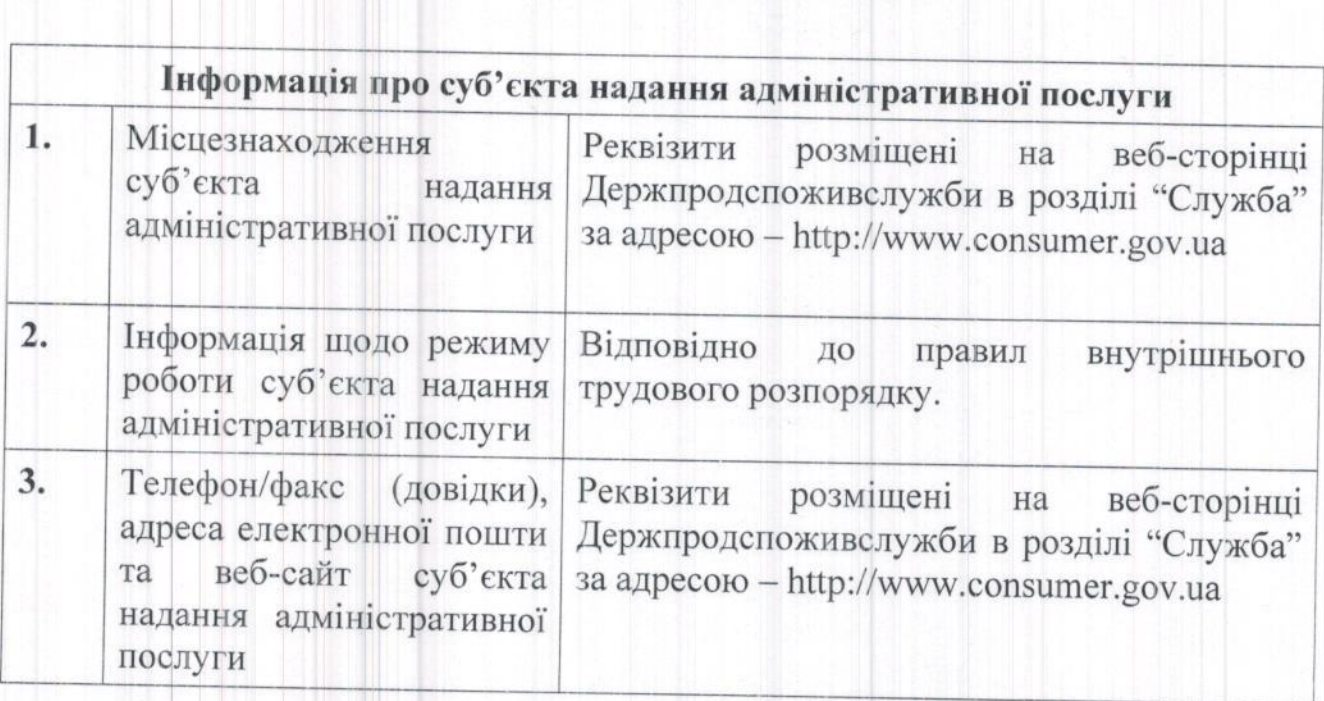

(найменування суб'єкта надання адміністративної послуги)

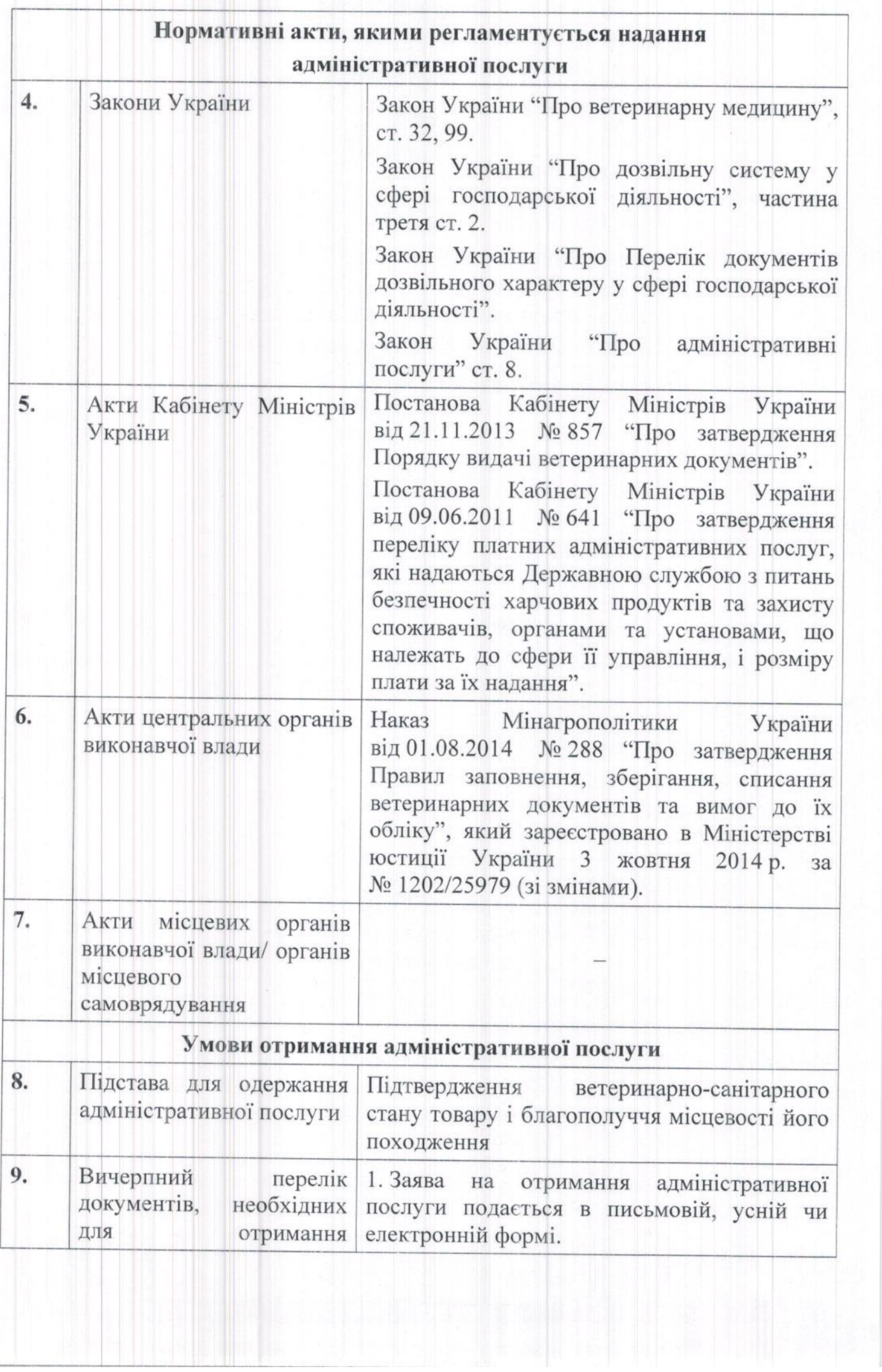

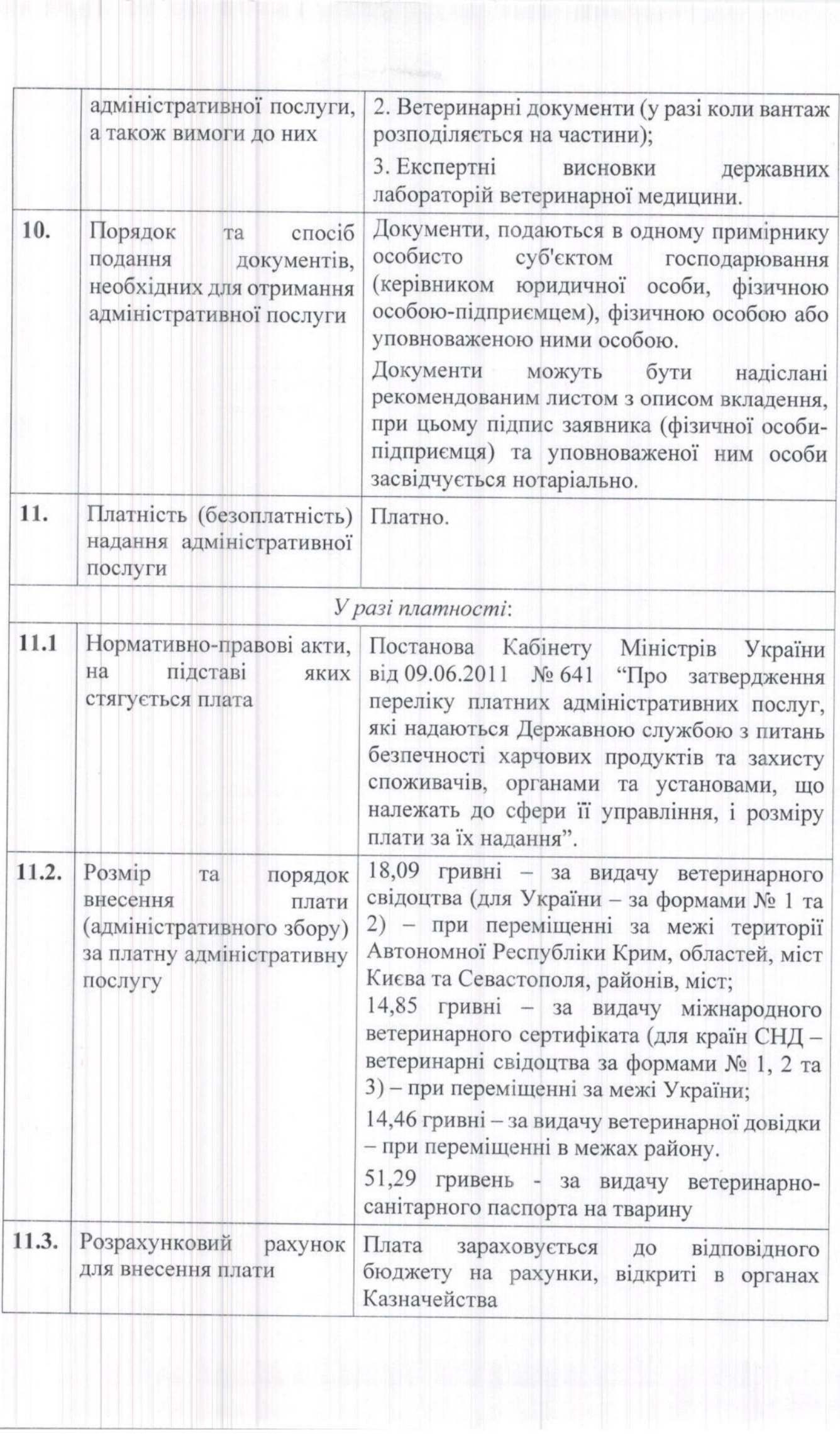

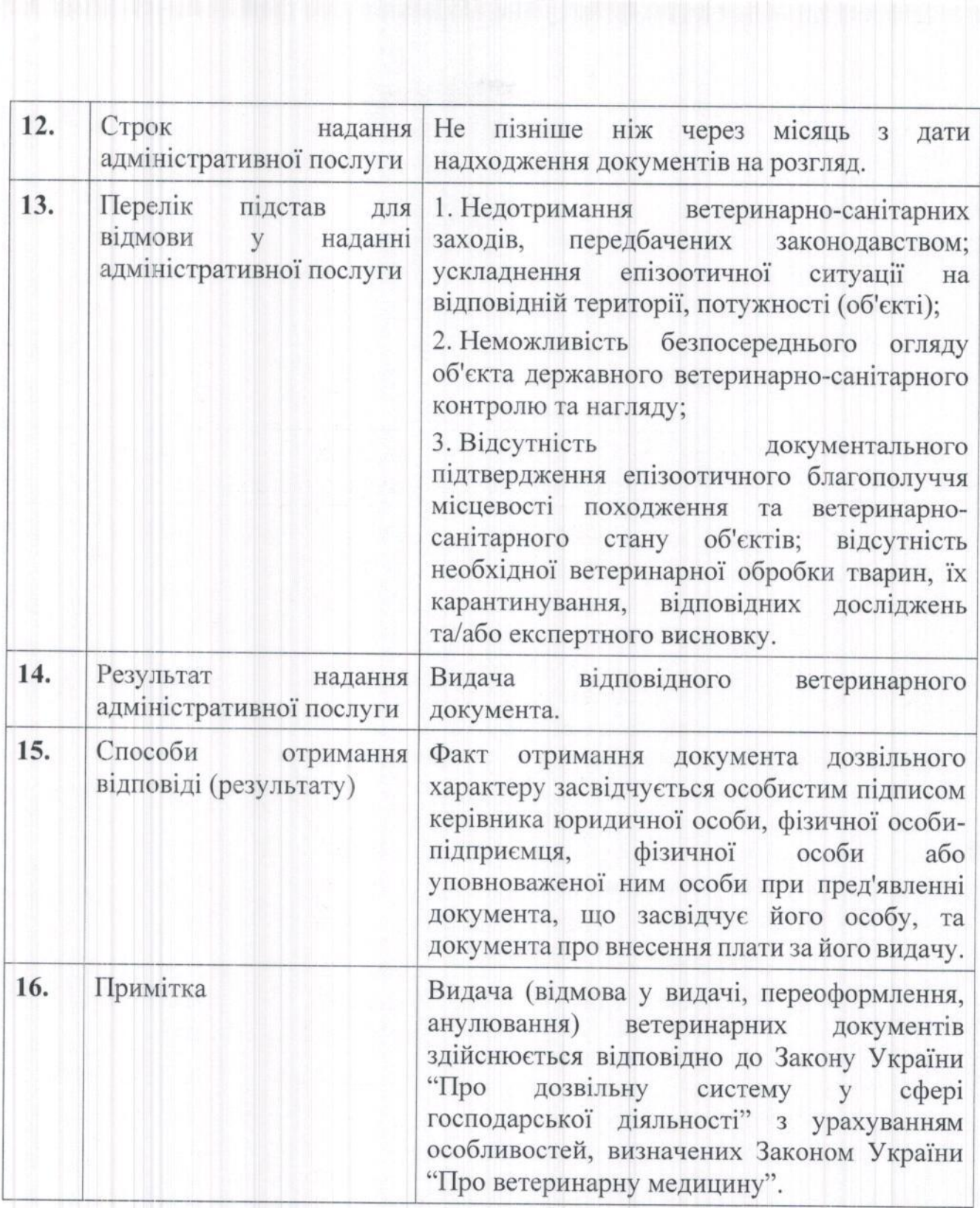